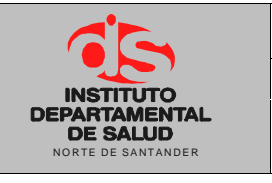

### **OBJETIVO**

Estandarizar la información que se debe consignar en el formato hoja de vida de equipos de cómputo F-DE-PE20-02, facilitando al personal de sistemas su adecuado diligenciamiento.

A continuación se describe los campos estipulados en la hoja de vida de los equipos de cómputo F-DE-PE20-02:

**Dependencia**: Lugar en donde se encuentra ubicado el equipo de cómputo.

**Extensión de teléfono**: Hace referencia al número de extensión el cual hace parte de la dependencia, grupo y subgrupo de trabajo de la institución.

**Fecha**: Se obtiene del momento en el cual es realizada la toma de datos del equipo de cómputo.

**Nombre del equipo**: Se registra en el equipo el cual hace referencia al usuario de ingreso y el cual realiza la manipulación del equipo.

**Responsable**: De acuerdo a lo registrado en el Inventario de la Entidad en la oficina de Almacén.

**Tipo de equipo**: Se refiere a los equipos de cómputo que existen los cuales puede ser, equipos de mesa, todo en uno y portátiles.

**1. CONFIGURACIÓN ACTUAL HARDWARE**

**Marca CPU**: Se obtiene del fabricante del computador el cual se puede observar en el keis del PC.

**Serial CPU**: Se puede observar en algún sector del keis de la CPU el cual hace referencia al serial de producción de la CPU.

**Serial de Inventario**: Se encuentra en el keis del CPU, es un código suministrado por la institución el cual está compuesto por doce dígitos y tiene un formato de 167002.XXX.XXX.

**Procesador**: Se refiere al tipo de procesador que se encuentra instalado en la CPU, se puede observar en una etiqueta que posee el keis de la CPU, como también en las funciones del equipo con el comando de teclas Windows+Pausa.

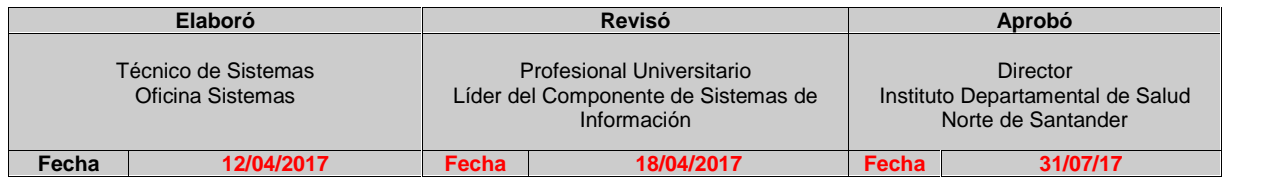

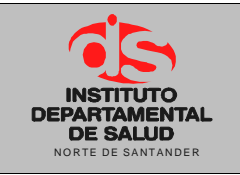

**INSTRUCTIVO HOJA DE VIDA EQUIPOS DE**<br>
DE SALUD<br>
DE SALUD<br>
NORTE DE SALUD<br>
NORTE DE SANTANDER<br>
NORTE DE SANTANDER<br>
NORTE DE SANTANDER<br> **Página 2 de 6 COMPUTO**

**Memoria RAM**: Especificar el tamaño de la memoria RAM, se puede observar con el comando de teclas Windows+Pausa.

**Marca Disco Duro**: Se refiere al fabricante del Disco Duro que se encuentra instalado e el equipo. Nota: Esta información se puede encontrar en el equipo en funcionamiento, realizando una combinación de teclas, Windows+Pausa se obtiene una ventana de información, accedemos a administrador de dispositivos, donde se puede obtener la información sobre el Disco Duro del equipo.

**Capacidad del Disco Duro**: Se refiere a la capacidad de almacenamiento del disco duro que esta instalado en la CPU.

**Tecnología del Disco Duro**: Se refiere al estándar de conexión del Disco Duro en la CPU.

**Unidad de Disco Óptico**: Se refiere a la unidad de Disco, que puede ser unidad de CD´s, DVD o el equipo no posee unidad de disco.

**Accesorios**: Discriminar los dispositivos periféricos adicionales del equipo por ejemplo video beam, lápiz ópticos, etc.

**Serial Accesorios**: Se refiere al código de fabricación que se encuentra en los dispositivos periféricos adicionales que están el equipo u en la dependencia.

**Marca Accesorio**: Hace referencia a la marca del fabricante de los dispositivos periféricos adicionales al equipo.

**Marca de Monitor**: Se obtiene del fabricante del monitor el cual se puede observar en algún sector de la pantalla del equipo.

**Serial Monitor**: Se refiere al código de fabricación del monitor el cual se puede observar en la parte trasera del monitor.

**Serial Inventario Monitor**: Se encuentra en la parte trasera de la pantalla, es un código suministrado por la institución el cual está compuesto por catorce dígitos y tiene un formato de 167002.XXX.XXX-XX

**Marca de Teclado**: Se obtiene del fabricante del teclado el cual se puede observar en algún sector del teclado del equipo.

**Serial Teclado**: Se refiere al código de fabricación del teclado el cual se puede observar en la parte trasera del teclado.

**Serial Inventario Teclado**: Se encuentra en la parte trasera del teclado, es un código suministrado por la institución el cual está compuesto por catorce dígitos y tiene un formato de 167002.XXX.XXX-XX

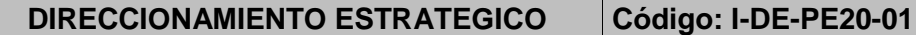

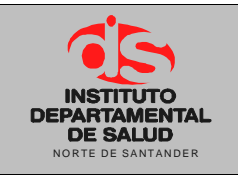

**Marca de Mouse**: Se obtiene del fabricante del mouse el cual se puede observar en algún sector del mouse del equipo.

**Serial Mouse**: Se refiere al código de fabricación del mouse el cual se puede observar en la parte trasera del mouse.

**Serial Inventario Mouse**: Se encuentra en la parte trasera del mouse, es un código suministrado por la institución el cual está compuesto por catorce dígitos y tiene un formato de 167002.XXX.XXX-XX

**Fecha inicio garantía**: Hace referencia a la fecha de inicio de la garantía de un equipo que es entregado nuevo al usuario final.

**Fin garantía**: Se refiera a la caducidad de la garantía del equipo por parte del fabricante.

**Marca de impresora**: Se obtiene del fabricante de la impresora la cual se puede encontrar en algún lugar del keis de la impresora, el cual registra su fabricante.

**Serial impresora**: Se refiere al código de fabricación el cual es suministrado por el fabricando, que se puede obtener en la parte trasera del keis de la impresora.

**Serial Inventario impresora**: Se encuentra en la parte trasera de la impresora, es un código suministrado por la institución el cual está compuesto por doce dígitos y tiene un formato de 167002.XXX.XXX.

**Marca de scanner**: Se obtiene del fabricante del scanner la cual se puede encontrar en algún lugar del keis del scanner, el cual registra su fabricante.

**Serial scanner**: Se refiere al código de fabricación el cual es suministrado por el fabricando, que se puede obtener en la parte trasera del keis del scanner.

**Serial Inventario scanner**: Se encuentra en la parte trasera del scanner, es un código suministrado por la institución el cual está compuesto por doce dígitos y tiene un formato de 167002.XXX.XXX.

# **2. CONFIGURACION DE RED**

En esta sección de la hoja de vida del equipo de cómputo se plasman los datos de RED que se encuentran configurados en el equipo de cómputo.

**En red**: Se refiera a que si el equipo se encuentra dentro de la red Institucional o no donde se ingresa como respuesta SI/NO según sea los datos obtenidos.

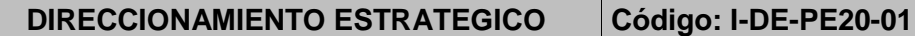

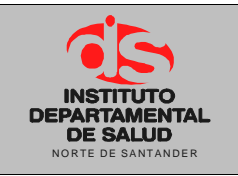

**IP**: Es la dirección de red que tiene configurada en equipo para acceder a Internet. Nota: se puede obtener en las configuraciones de red cableada como también por medio del

comando ejecutando Windows+R, escribimos CMD, luego de este comando aparece una interfaz de código donde ingresamos IPCONFIG.

**Punto de red**: Se refiere al punto de la conexión donde se encuentra conectado el cable alimentador de internet para el equipo, que puede ser de un punto que lega del rack o de un switch que se encuentra dentro de la dependencia.

## **3. SOFTWARE INSTALADO**

**Descripción**: Se refiera a la descripción de la instalación, configuración del software que se encuentra instalado y que se debe tener en cuenta para momentos de formateo del equipo.

**Versión**: Hace referencia a la versión del software instalado en el equipo de cómputo.

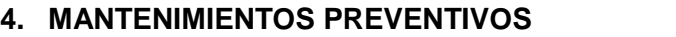

En esta sección de la hoja de vida del equipo se ingresan los datos de los mantenimientos preventivos que se le han realizado al equipo para llevar un control histórico de las intervenciones preventivas que se le han realizado al equipo durante su funcionamiento en la institución.

**Nro.**: Hace referencia al número de solicitud del servicio el cual debió realizarse un mantenimiento preventivo.

**Acción**: Se refiere a los pasos que se debieron realizar para dar respuesta a la solicitud de mantenimiento o el tipo de manteamiento que se realizó.

**Fecha**: Hace referencia al día en el que se realizó el mantenimiento del equipo y que se dejó funcionado correctamente

**Realizó**: Se refiere al Ingeniero, técnico o auxiliar que hizo la intervención del mantenimiento.

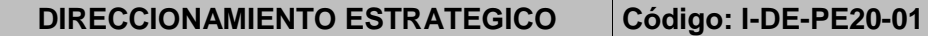

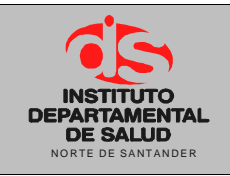

**Fecha Aprobación: 31/07/17 Versión: 01**

## **5. CONFIGURACIONES ESPECIFICAS O DE FUNCIONALIDAD**

Se refiere al software especial que se ejecuta en el equipo de cómputo, al cual se le debe ejecutar una configuración especial para que su ejecución sea exitosa en el equipo, en esta sección se plasma los pasos a seguir para la instalación y configuración de software o aplicaciones como T.N.S., Sivigila, SisTB y entre otros más que se encuentran en ejecución en la institución.

### **6. UBICACIÓN**

**Responsable**: De acuerdo a lo registrado en el Inventario de la Entidad en la oficina de Almacén como también del usuario que está trabajando el equipo el cual se debe ir modificando a medida que el usuario sea cambiado.

**Dependencia**: Se referencia al lugar en donde se encuentra la persona tanto responsable como usuario del equipo de cómputo.

**Fecha**: Se refiere al día en que el responsable y el usuario se hacen cargo del equipo luego de la actualización de sus componentes.

**Firma**: Hace referencia a la responsabilidad tanto del Usuario del equipo como el Responsable de la dependencia que son notificados de los componentes del equipo en dicha hoja de vida de cómputo.

## **7. EQUIPO DADO DE BAJA**

**Fecha**: Se refiere al día en el que el equipo fue dado de baja por conceptos de inservible o daño irreparable.

**Firma Responsable del Equipo**: Hace constancia que el Responsable del equipo ante la Entidad en la Oficina de Almacén autorizada la dada de baja del equipo de cómputo.

## **8. COMPONENTES RETIRADOS**

**Fecha:** Se refiere al día en que son retiradas las partes del equipo dado de baja que son de ayuda para la reparación u optimación de otro equipo de cómputo.

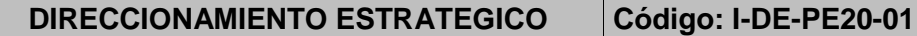

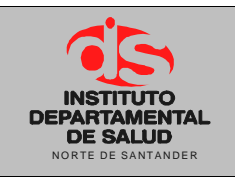

**Nombre de quien realiza**: Responsable de la Dependencia de Sistemas de información u ingeniero, técnico o auxiliar contratado para el mantenimiento de los equipos de cómputo.

**Componente**: Son las piezas retiras del equipo de cómputo que ayudan de una u otra forma a la reparación de otros equipos u optimización de los equipos que se encuentran en buen funcionamiento.

**Marca**: Hace referencia al fabricante de las partes retiradas del equipo de cómputo.

**Capacidad**: Se Refiere a la capacidad de almacenamiento de las partes retiradas y en caso de no tener se ingresa que no aplica capacidad.

**Observaciones**: Hace constancia a las funciones que puede brindar las partes retiradas como también a las mejoras que se puede llevar acabo si se aplican en un equipo que se requiera repotenciar.